## **BMJ Case Reports**

# User Guide

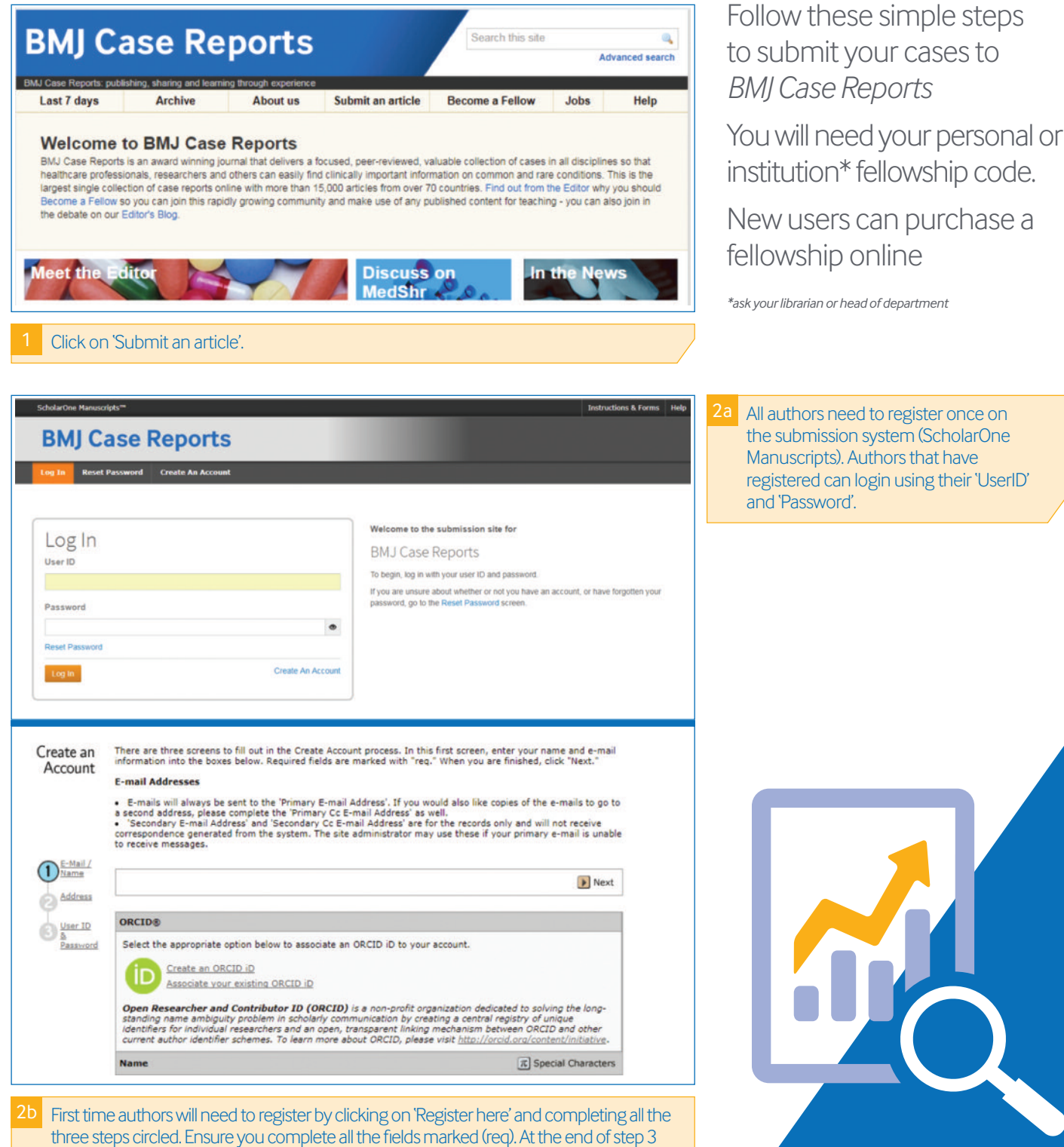

BM

on the 'User ID & Password page' click on finish to complete the registration form.

#### **casereports.bmj.com**

## **BMJ Case Reports**

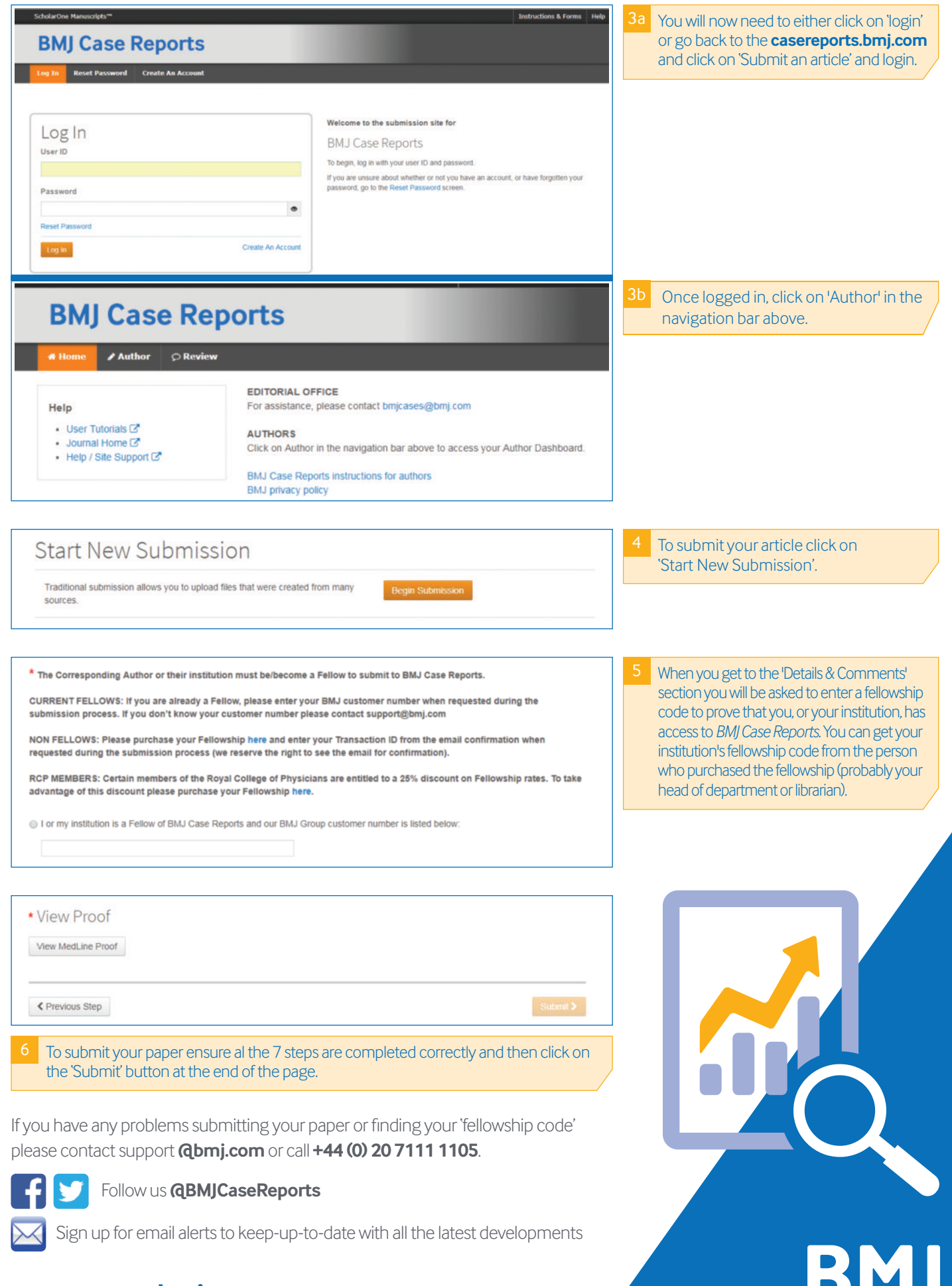

#### **casereports.bmj.com**